$<<$   $>>$ 

<<多媒体课件设计与制作教程>>

- 13 ISBN 9787121077944
- 10 ISBN 7121077949

出版时间:2009-2

页数:306

PDF

更多资源请访问:http://www.tushu007.com

 $,$  tushu007.com

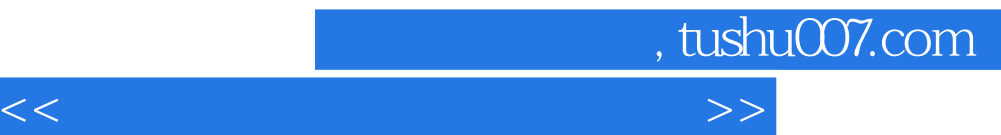

Computer-assisted Instruction, CAI (Computer-basedTraining,CBT) examples are set to the set of the set of the set of the set of the set of the set of the set of the set of the set of the set of the set of the set of the set of the set of the set of the set CAI CBT

E-learning

 $21$ 

 $\alpha$  2003-2007  $\alpha$ 

 $\kappa$ 

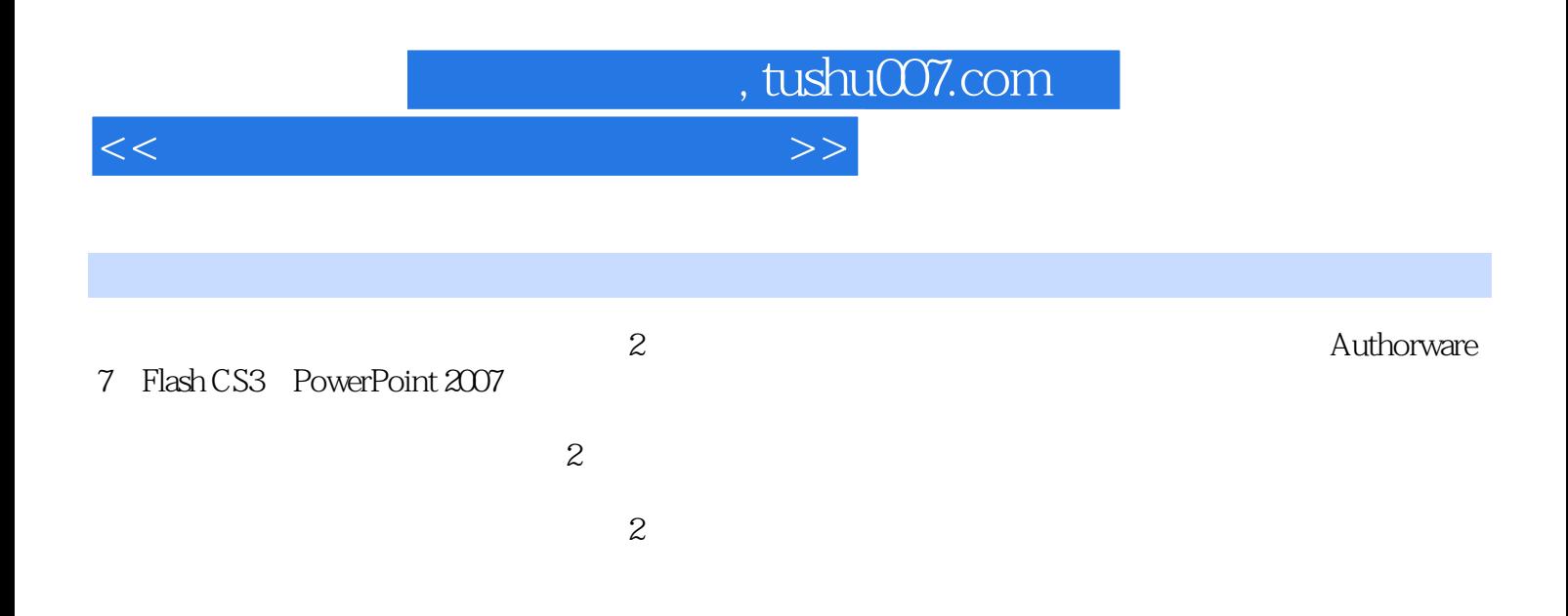

, tushu007.com

 $<<\hspace{2.5cm}>>$ 

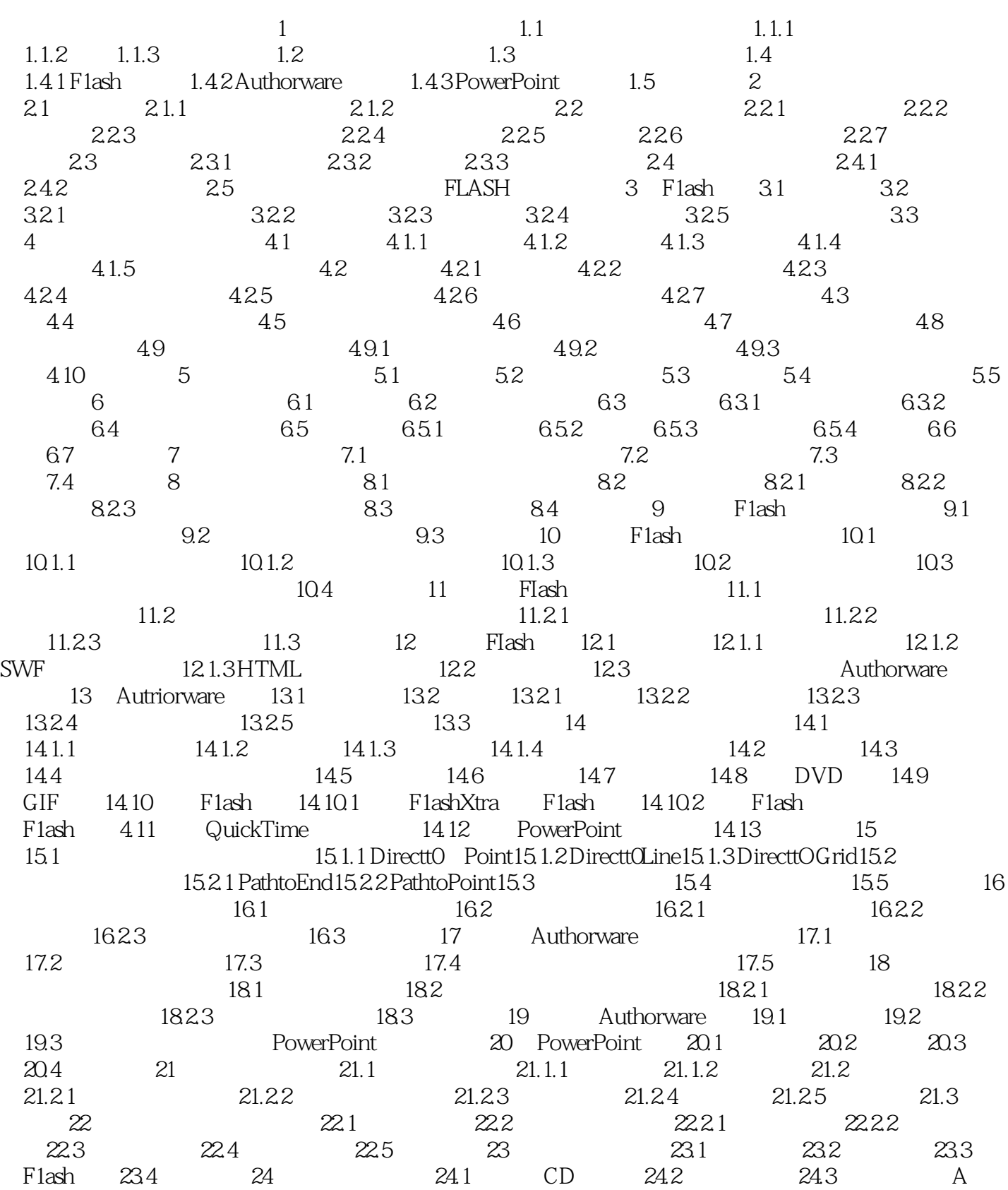

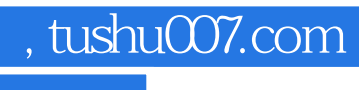

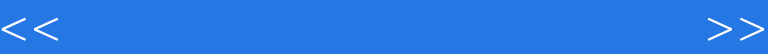

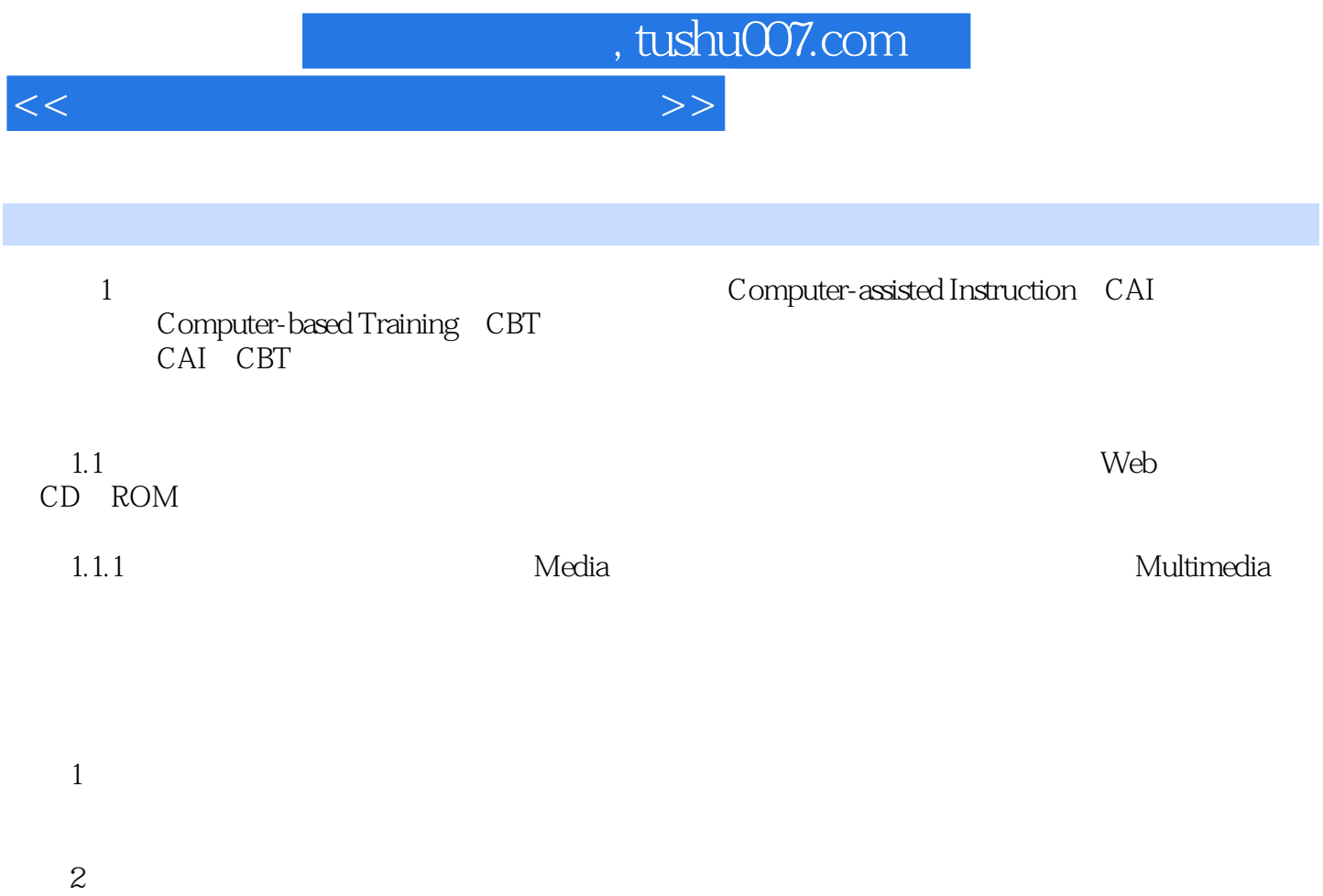

 $3\,$ 

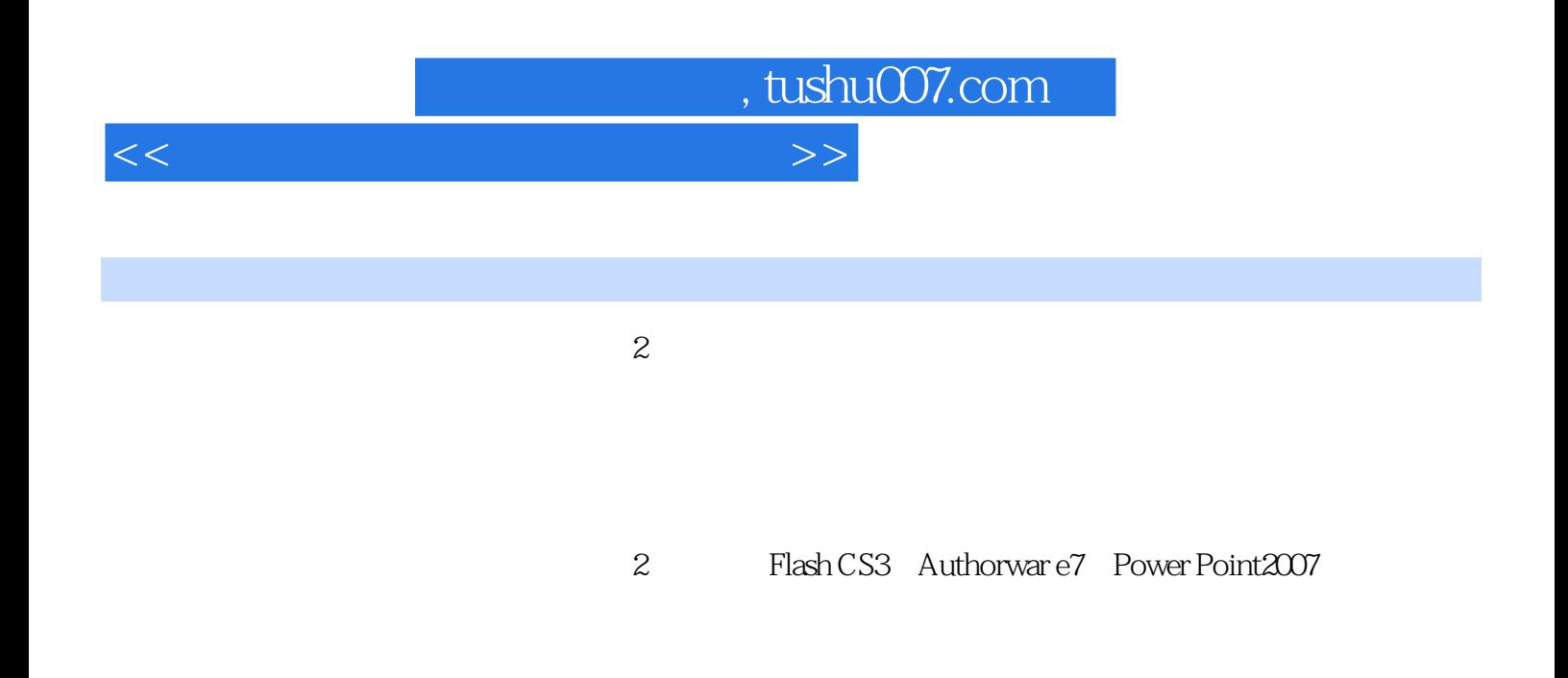

Flash CS3 Authorware7 Power Point2007

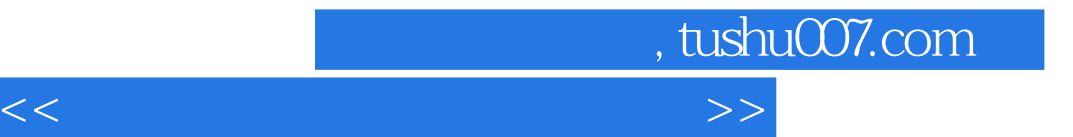

本站所提供下载的PDF图书仅提供预览和简介,请支持正版图书。

更多资源请访问:http://www.tushu007.com